## Adobe Photoshop 2021 Hacked Product Key [Win/Mac]

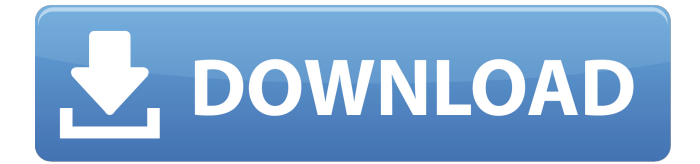

\* If you want to purchase Photoshop rather than downloading it for free, check out the resources in the "Buying Photoshop" section, later in this chapter, or check out `www.photoshop.com/shop`. \* Photoshop Elements, free imageediting software, is similar to Photoshop and is available for both Macintosh and Windowsbased PC systems. You can download Elements at `www.adob

e.com/software/elements/downloa d.html`. Finding Photoshop Online Training Even though Photoshop is commonly viewed as a desktop application, most Photoshop services and tools are available online. The following websites provide free web-based training and tutorials and have downloadable training materials for offline instruction: \* `www.ph otoshop.com/main/learn/tutorials.j sp` \* `www.sampler.com` \* `www.udemy.com` \* `www.tutsplus.com` Buying

Photoshop Photoshop makes it affordable for anyone to create stunning images. However, the added costs of buying a new computer, software, and even photo paper can be out of reach for many. In those situations, check out online tutorials at the preceding websites and desktop (or even mobile) use of some of the free online editing sites. I've found some great free online photography apps that do most of the same things Photoshop does for some of the same tasks, such

as rotating images (`www.mykevan.com`) and adjusting exposure (`www.cyberexpert.com`). Editing Images Whether the images you have in front of you are a photo, a sketch, or a doodle, you'll often want to adjust them to make them look better. Use the techniques in this chapter to improve anything you see. Understanding Photoshop's Layers Photoshop layers combine the concepts of vector and raster images. A vector image is a mathematical definition

that describes a specific pattern that defines a shape. A vector image is independent of the image you see on your monitor. For example, a line drawing such as one created by an artist is a vector image. Meanwhile, a raster image is the actual pixels — the individual dots that make up the image. A raster image is often the result of using a scanner or digital camera, but the image may be a photo or a drawing. Making or deleting layers

Adobe Photoshop Elements has built-in support for RAW images. The RAW image format is a high quality uncompressed image format that preserves all the details in the original picture. RAW images are higher quality and can often be cropped into different sizes with less distortion than other image formats. This post contains a list of notable features of Adobe Photoshop Elements. This is not a complete

list of all of Adobe Photoshop Elements features, only its most notable ones. Highlights of Adobe Photoshop Elements A number of unique features are included in Adobe Photoshop Elements that you will not find in other comparable programs. If you need an editor that is easy to use but will allow for more creative expression, Adobe Photoshop Elements may be for you. Adobe Photoshop Elements has a unique feature that allows for the selection of part of an image, after

which it can be cropped to the best size for displaying. This is called Content Aware Move. You can also select what part of the image you want to crop from by highlighting it with a brush and clicking the crop tool. Another unique feature that is not found in other programs is the ability to interact with the grid system in the image, allowing you to zoom and pan the grid when working on an image. The grid is a useful tool when cropping and assembling an image to make sure that the

subject is cropped at its most centered. Convert files to PDF and more Although Adobe Photoshop Elements can save files in the popular PDF format, this function is not available by default. You must select the Export > Save as PDF option to save your file as a PDF. Other compression options are available for other formats. Adobe Photoshop Elements can convert other image formats into PDF. Convert formats include: JPEG, TIFF, GIF, PNG, BMP, and PCX. This is a useful feature

for creating document-ready pictures that you want to share. You can download Adobe Photoshop Elements here: Adobe Photoshop Elements is available for Windows and macOS. Key features of Adobe Photoshop Elements Features Actions: Actions are like custom shortcuts for tasks or commands that you perform repeatedly. Actions are available in Photoshop Elements and have similar functionality to the shortcuts in Windows. The Actions list is a central part of the

## program. It is where you can either create your own Actions or follow custom a681f4349e

Redox-sensitive inhibition of cellto-cell communication in the epileptic brain. Clustering of neurons is one of the fundamental properties of neurons. It is a physiological phenomenon that is engaged when cells sense their surrounding micro-environment or other cells in order to communicate. The mechanisms underlying the clustering of neurons are not completely understood yet. Recently, it has

been demonstrated that glutamate released from stimulated cells induces clustering of neurons in a Ca(2+)-dependent manner. The clustering of neurons occurs through the activation of neuronal voltage-gated potassium channels that induce high intracellular calcium concentration. The induction of high calcium concentration is due to the intracellular reactive oxygen species (ROS) production of the stimulated cells. Our results demonstrate that the clustering of

neurons is redox sensitive. The blockade of ROS generation by ROS scavenger, N-acetyl-Lcysteine (NAC), or inhibition of intracellular ROS production by diphenyleneiodonium (DPI), or paraquat, impairs the clustering of neurons due to glutamate. Our findings provide novel insights into the mechanisms of epileptogenesis, the processes of

propagation of neuronal activity, which may be applicable to controlling and preventing seizures.Q: Como usar um if/else

em Jquery Eu tenho um Jquery que executa diversas animações. var timer; var conteudo; function mostraTexto(conteudo) { \$("#conteudo").append(conteudo); } function mostrarTexto() { mostr  $aTexto(\$(''\#contacto").text())$ ; } \ ("#mostraTexto").click(mostrarTe xto);

\$('.mostrarTexto').click(function()

{ \$("#conteudo").text(" texto");  $timer = setTimeout(function()$ \$("#conteudo").text("texto2"); }, 4000);

Multimedia systems often use a speaker as an output device to deliver voice and/or multimedia content to a user. As is well known to those skilled in the art, the speaker can be a separate, standalone device, or alternatively be integrated with other components of the multimedia system, such as with a computer system. The speaker may also serve a dual function, in which the speaker serves not only as an

output device, but also as a microphone input device. The audio reproduction volume of a speaker is typically set by a user through a volume control panel on the speaker housing, which controls a voltage level applied to a driver outputting audio signals to the speaker. In many cases, the volume of the speaker has to be set in advance by the user to a particular level prior to use. Where the speaker is integrated with a computer, the sound produced by the speaker is often

configured to be coupled into the computer system. Digital versatile disc (DVD) players, for example, generally employ such a speaker as an output device, to provide audio signals to a user. However, some DVD players include an integrated digital audio output as well. In particular, DVD players have the option to output Dolby surround sound audio signals from a remote processing unit to the speaker. This type of speaker can be referred to as a 7.1 digital audio output speaker. The 7.1

digital audio output speaker can be distinguished from other digital output speakers (for example, 5.1-channel digital audio output speakers) in that the 7.1 digital audio output speaker can handle a 6.1 surround sound output from the digital audio output device. The 6.1 surround sound output typically has two front L/R channels, two left surround channels, two right surround channels, two front surround channels, and two rear surround channels. A 5.1-channel speaker

output is typically limited to four front L/R channels and two rear surround channels. In contrast, a 7.1-channel speaker can output the entire 6.1 surround sound output, even if the 6.1 surround sound output has not been selected by the user. One problem with conventional DVD players is that 7.1-channel digital audio output speakers are not independently controllable (e.g., the volume of the speaker cannot be separately adjusted), but rather, are always coupled to the digital audio output

device. Such coupling prevents the user from selectively controlling the volume of the speaker independently of the volume of the digital audio output device. Accordingly, conventional DVD players are not set

## Osborn PC Game Minimum: Windows 7, 8, 8.1, 10 Processor: Intel Core i3-7100 (2.5 GHz, 4MB Shared L3) RAM: 4GB Graphics: Nvidia Geforce GTX 550ti / AMD Radeon HD 7970 Networking: Broadband Internet connection Osborn PC Game Recommended: Processor: Intel Core i3-7300 (2.7 GHz, 4MB Shared L3

[https://www.truro-ma.gov/sites/g/files/vyhlif3936/f/styles/news\\_image\\_teaser/public/news/screenshot\\_2022-06-23\\_at\\_15-08-08](https://www.truro-ma.gov/sites/g/files/vyhlif3936/f/styles/news_image_teaser/public/news/screenshot_2022-06-23_at_15-08-08_red_and_black_hearts_health_fair_flyer_-_needs_assessment_flyer_red.pdf) [\\_red\\_and\\_black\\_hearts\\_health\\_fair\\_flyer\\_-\\_needs\\_assessment\\_flyer\\_red.pdf](https://www.truro-ma.gov/sites/g/files/vyhlif3936/f/styles/news_image_teaser/public/news/screenshot_2022-06-23_at_15-08-08_red_and_black_hearts_health_fair_flyer_-_needs_assessment_flyer_red.pdf) <http://mensweater.com/adobe-photoshop-2021-version-22-1-0-nulled-with-product-key-free-latest-2022/>

<https://morning-atoll-17383.herokuapp.com/jaqkie.pdf>

<https://www.petisliberia.com/photoshop-2021-version-22-4-1-lifetime-activation-code-3264bit/>

[https://myhrhub.org/wp-content/uploads/2022/06/Photoshop\\_CC\\_2019\\_Download\\_Latest.pdf](https://myhrhub.org/wp-content/uploads/2022/06/Photoshop_CC_2019_Download_Latest.pdf)

<https://cristianosencontacto.com/wp-content/uploads/2022/06/yarrenn.pdf>

<http://cyclades.in/en/?p=78138>

[http://weymouthma.pt7.vt-s.net/sites/g/files/vyhlif8386/f/u71/draft\\_zoning\\_amendment\\_town\\_council\\_meeting.pdf](http://weymouthma.pt7.vt-s.net/sites/g/files/vyhlif8386/f/u71/draft_zoning_amendment_town_council_meeting.pdf)

[https://www.rockportma.gov/sites/g/files/vyhlif1141/f/uploads/parking-shuttle\\_info\\_and\\_hours\\_2018.pdf](https://www.rockportma.gov/sites/g/files/vyhlif1141/f/uploads/parking-shuttle_info_and_hours_2018.pdf)

[https://fantasyartcomics.com/wp-content/uploads/2022/06/Photoshop\\_2021\\_Version\\_2211\\_Key\\_Generator\\_.pdf](https://fantasyartcomics.com/wp-content/uploads/2022/06/Photoshop_2021_Version_2211_Key_Generator_.pdf)

<http://majedarjoke.com/2022/07/01/photoshop-express-free-download/>

<https://fam-dog.ch/advert/adobe-photoshop-product-key-and-xforce-keygen-download-win-mac/>

<https://fennylaw.com/adobe-photoshop-2022-version-23-0-2-mac-win/>

<https://www.filmwritten.org/?p=14330>

[https://eaglehoisting.net/wp-content/uploads/2022/06/Photoshop\\_2022\\_Version\\_231.pdf](https://eaglehoisting.net/wp-content/uploads/2022/06/Photoshop_2022_Version_231.pdf)

<https://malekrealty.org/adobe-photoshop-2022-keygen-crack-serial-key-keygen-x64/>

[https://www.careerfirst.lk/sites/default/files/webform/cv/Adobe-Photoshop-CS5\\_29.pdf](https://www.careerfirst.lk/sites/default/files/webform/cv/Adobe-Photoshop-CS5_29.pdf)

[http://networks786.ovh/upload/files/2022/06/vJ44EtKpfCTjSnWj8Gbw\\_30\\_00be8b7983c7f5e8fe39c119437510db\\_file.pdf](http://networks786.ovh/upload/files/2022/06/vJ44EtKpfCTjSnWj8Gbw_30_00be8b7983c7f5e8fe39c119437510db_file.pdf) <https://p2p-tv.com/photoshop-2022-version-23-torrent-activation-code-for-pc/>

[https://social.arpaclick.com/upload/files/2022/06/KLNh5UISdA8VCjeBKw8m\\_30\\_00be8b7983c7f5e8fe39c119437510db\\_file](https://social.arpaclick.com/upload/files/2022/06/KLNh5UISdA8VCjeBKw8m_30_00be8b7983c7f5e8fe39c119437510db_file.pdf) [.pdf](https://social.arpaclick.com/upload/files/2022/06/KLNh5UISdA8VCjeBKw8m_30_00be8b7983c7f5e8fe39c119437510db_file.pdf)